Magnus Joelsson

## The Birth of Bart: Automation and Evaluation of the Homogenisation tool HOMER

**SMHI** 

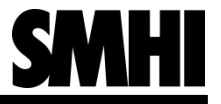

#### **Motivation**

- Homogenisation of monthly temperature series
- New method:
	- Climatol
	- HOMER
- Automation of HOMER
	- Objective testing
	- Operational use

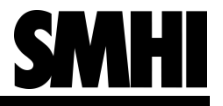

## HOMER

- Three tasks:
	- Detect homogeneity breaks, hybridmethod
		- Pairwise (annual and seasonal) adapted from PRODIGE (d)
		- "Joint", method adapted from genome research (j)
		- Seasonal cycle, adapted from ACMANT (a)
		- Attribution of specific month, adapted from ACMANT (m)
	- Interpolate data gaps (g)
	- Correct homogeneity breaks (c)
- Procedure:  $d-i-(g)-c-a-c-d-i-c-a-m-c$
- Two modes:
	- Automatic (well, semi-automatic)
	- **Interactive**

#### Example: HOMER detection of homogeneity breaks

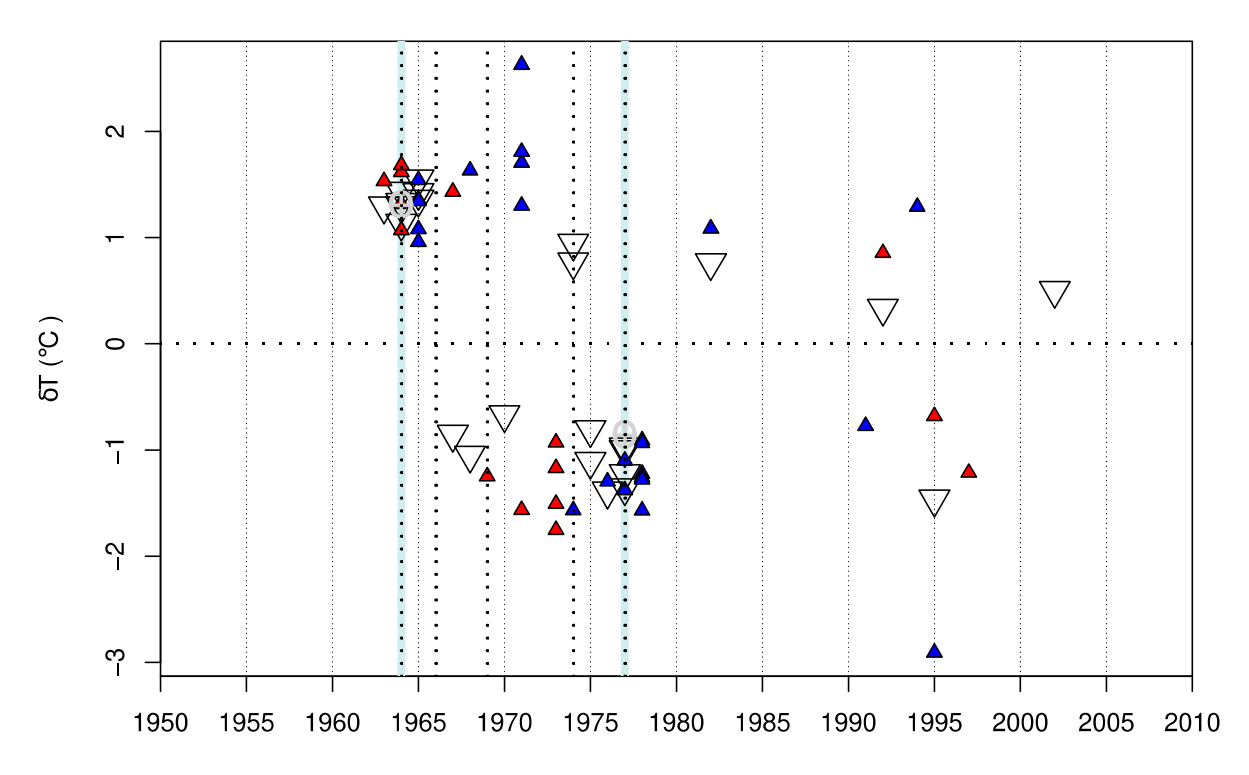

#### tx 00000034 34

- Large triangles: Pairwisedetection, annual
- Small red triangels: Pairwisedetection, summer
- Small blue triangles: Pairwisedetection, winter
- Cross-hairs: Joint-detection
- Dotted vertical lines: ACMANT-style detection
- Cyan vertical line: Accepted break

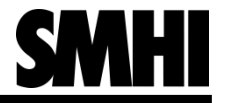

### The "traditional" acceptance criteria

- Reported breaks from each method are counted
- Seasonal method counts only as 1/3 break.
- Sum of reported breaks  $\geq$  four  $\rightarrow$  break is accepted
- Sum of reported breaks  $\geq$  three  $\rightarrow$  break is noted.
- If meta data or a previous homogenisation round supports a noted break  $\rightarrow$  the candidate break is accepted
- Reported breaks in the year previous or following the year of a candidate break adds to the candidate break, but with a penalty of one break
- Breaks can not occur in consecutive years in the same time series

### The point system

#### **Basics, with default values**

- Pairwise-detection, annual: 3 points
- Pairwise-detection, season: 1 point
- Joint-detection: 3 point
- ACMANT-style detection: 3 points
- Meta data break: 3 points
- Accepted break threshold: 12 point
- Noted break threshold: 9–12 points
- Adjacent penalty: 3 points
- Restricted time: 1 year (thus far only 1 and 0 is tested)

#### **Optional parameters**

- Normalisation of the number of references for the pairwise-detection
- Amplitude threshold, default  $= 0$
- Amplitude power weight:

*points = (amplitude of break/normal amplitude of break)^amplitude powe*r

Default  $= 0$ 

• Correlation power weight:

*points = correlation reference vs. candidate^correlation power*

Default  $= 0$ 

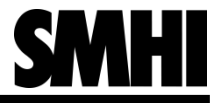

#### Point system, example with default values

**Year: 1964 with the score 34.00**

- $\cdot$  The year (1964) Joint: 1, Acmant: 1, pair (annual, positive): 4, pair (annual, negative): 0, pair (winter, positive): 0, pair (winter, negative): 0, pair (summer, positive): 4, pair (summer, negative): 0 points =  $3 + 3 + 4 \times 3 + 11 = 22.00$
- The previous year (1963) Joint: 0, Acmant: 0, pair (annual, positive): 1, pair (annual, negative): 0, pair (winter, positive): 0, pair (winter, negative): 0, pair (summer, positive): 1, pair (summer, negative): 0 points =  $3 + 1 = 4$ Will not be counted to next previous year (with 0 points)
- The following year (1965) Joint: 0, Acmant 0, pair (annual, positive): 3, pair (annual, negative): 0, pair (winter, positive): 5, pair (winter, negative): 0, pair (summer, positive): 0, pair (summer, negative): 0 points = 3×3 + 5 = 14

Will not be counted to next following year (with 3 points)

• Five-year points =  $[0; 4; 22; 14; 3]$ Points =  $(4-3) + 22 + (14-3) = 34 \ge 12$ 

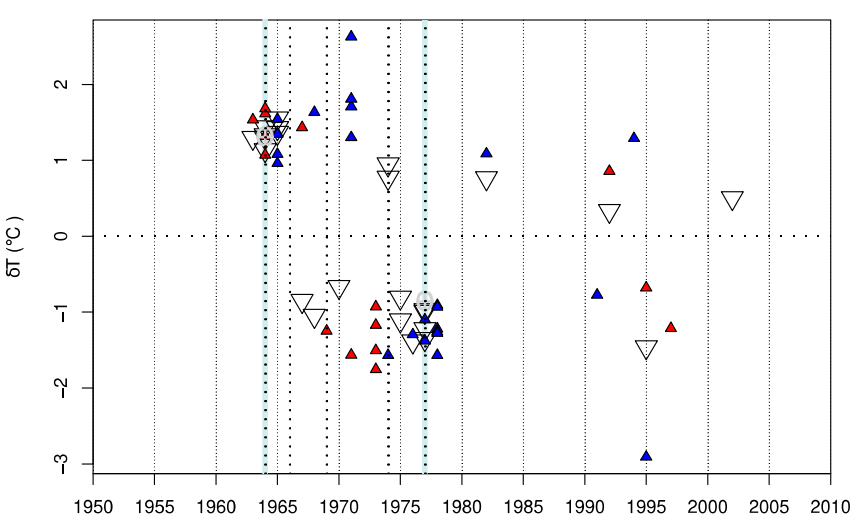

- Point system:
	- Pairwise-detection, annual (large triangles): 3 points
	- Pairwise-detection, season (small triangles): 1 point
	- Joint-detection (cross-hairs): 3 point
	- ACMANT-style detection (dotted vertical lines): 3 points
	- Accepted break (cyan vertical line): ≥ 12 points
	- No meta data, normalisation of references, amplitude threshold, amplitude power, or correlation power

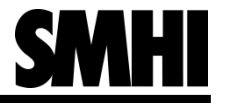

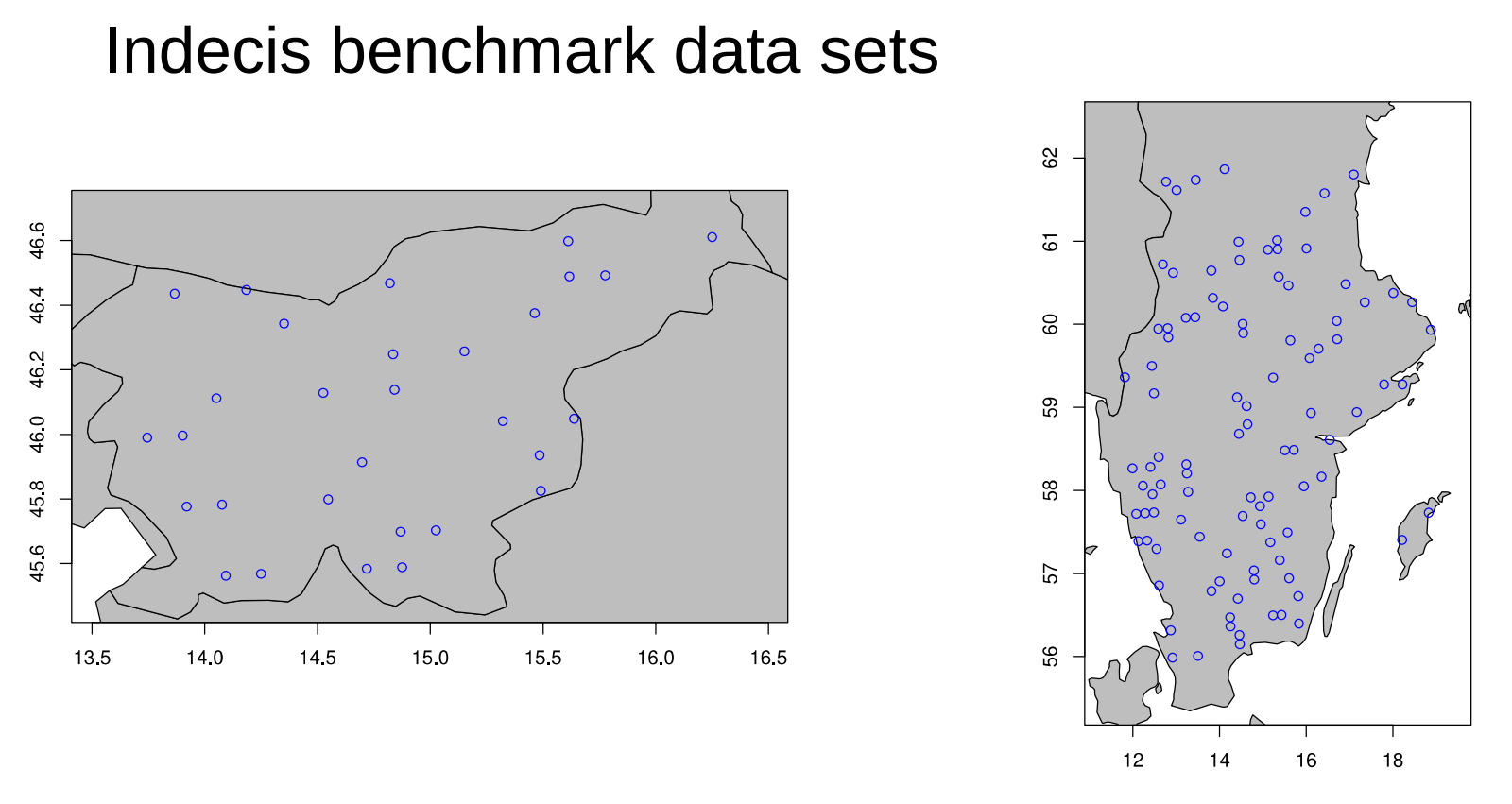

- Sweden (100 stations), Slovenian networks (30 stations)
- Daily minimum and maximum temperatures, averaged to monthly values
- 1950-2005
- Data gaps and homogeneity breaks (between 69 and 280) inserted

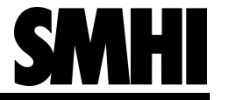

#### Distribution of inserted ("true") homogeneity breaks

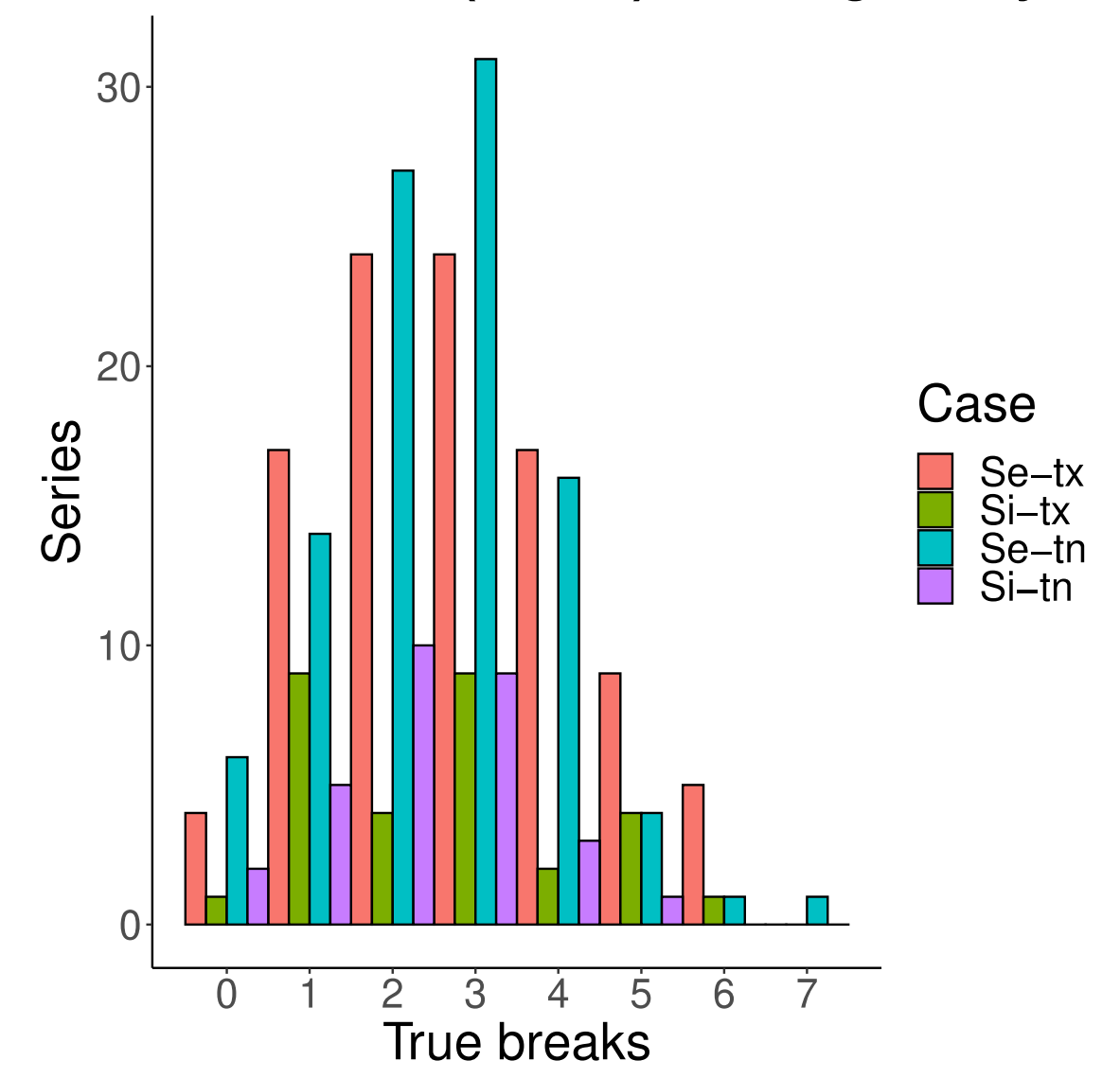

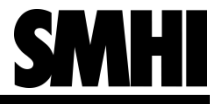

#### **Metrics**

- Reproduction of time series:
	- Centered Root Mean Square Error (CRMSE) CRMSE = √ 1/n  $\sum_{i=1:n} ((x_i - x) - (y_i - y))^2$
	- Bias  $B = 1/n \sum_{i=1:n} (x_i - y_i)$
	- Error reduction =  $RMSE<sub>raw</sub>$   $RMSE<sub>homogen</sub>$
	- Efficiency  $E =$  Error reduction / RMSE<sub>raw</sub>  $\times$  100
- Detection of homogeneity break points:
	- Probability of Detection (POD) POD = number of years with detected breaks / number of years with breaks
	- Probability of Hit (POH) POH = number of years with detected breaks / number of years with reported breaks

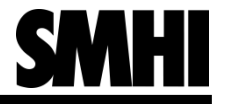

#### Part 1: Comparison of Methods

Four homogenisation methods are compared:

- Bart/HOMER with two setups of parameters:
	- The established acceptance criteria used with HOMER's interactive mode (HOMER-inter)
	- The acceptance criteria of HOMER's automatic mode (HOMER-auto)
- Climatol (default settings)
- ACMANT

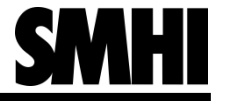

#### Results: Reproduction of time series

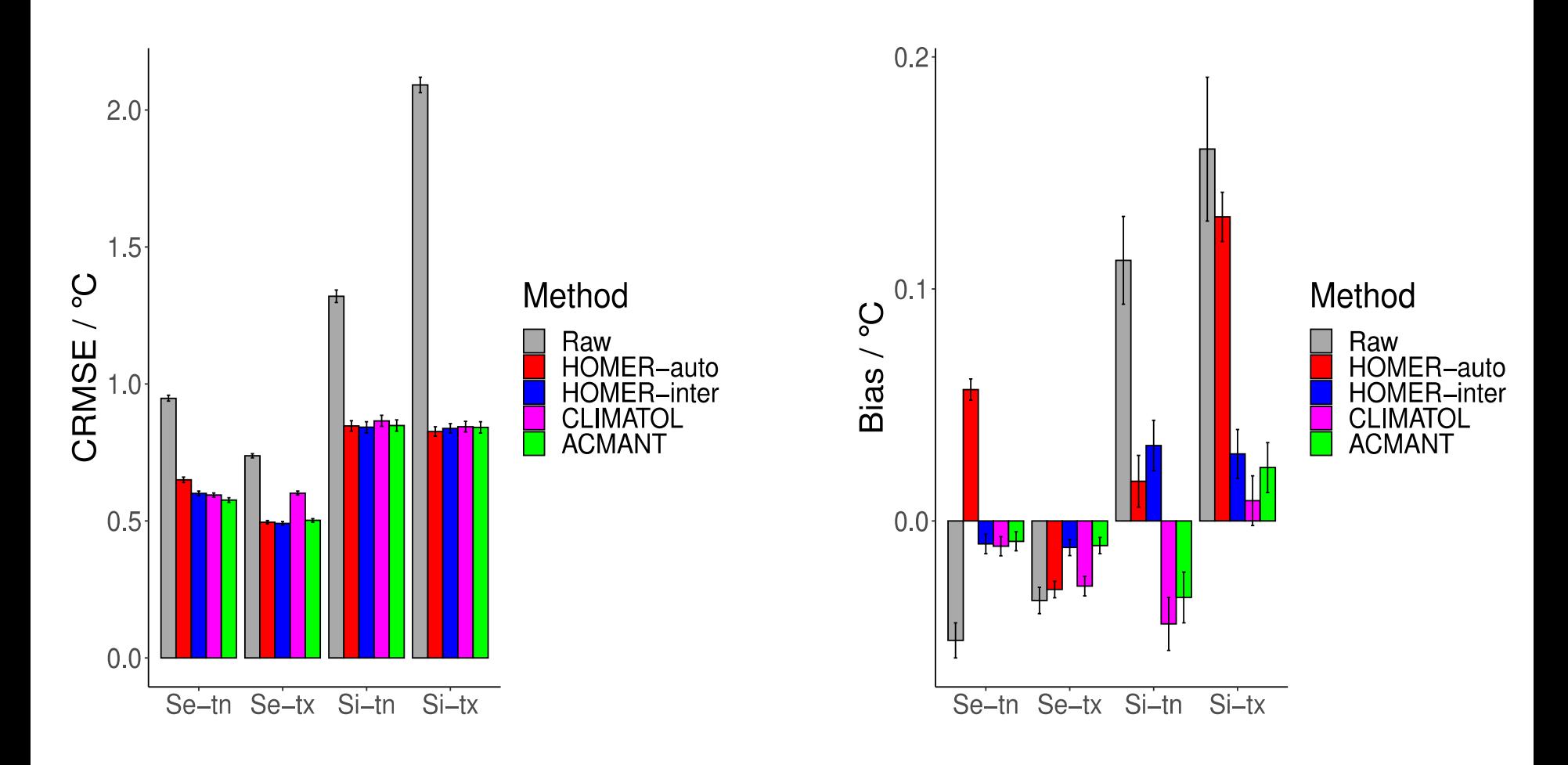

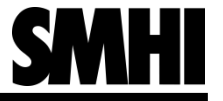

#### Results: Detection of homogeneity break points

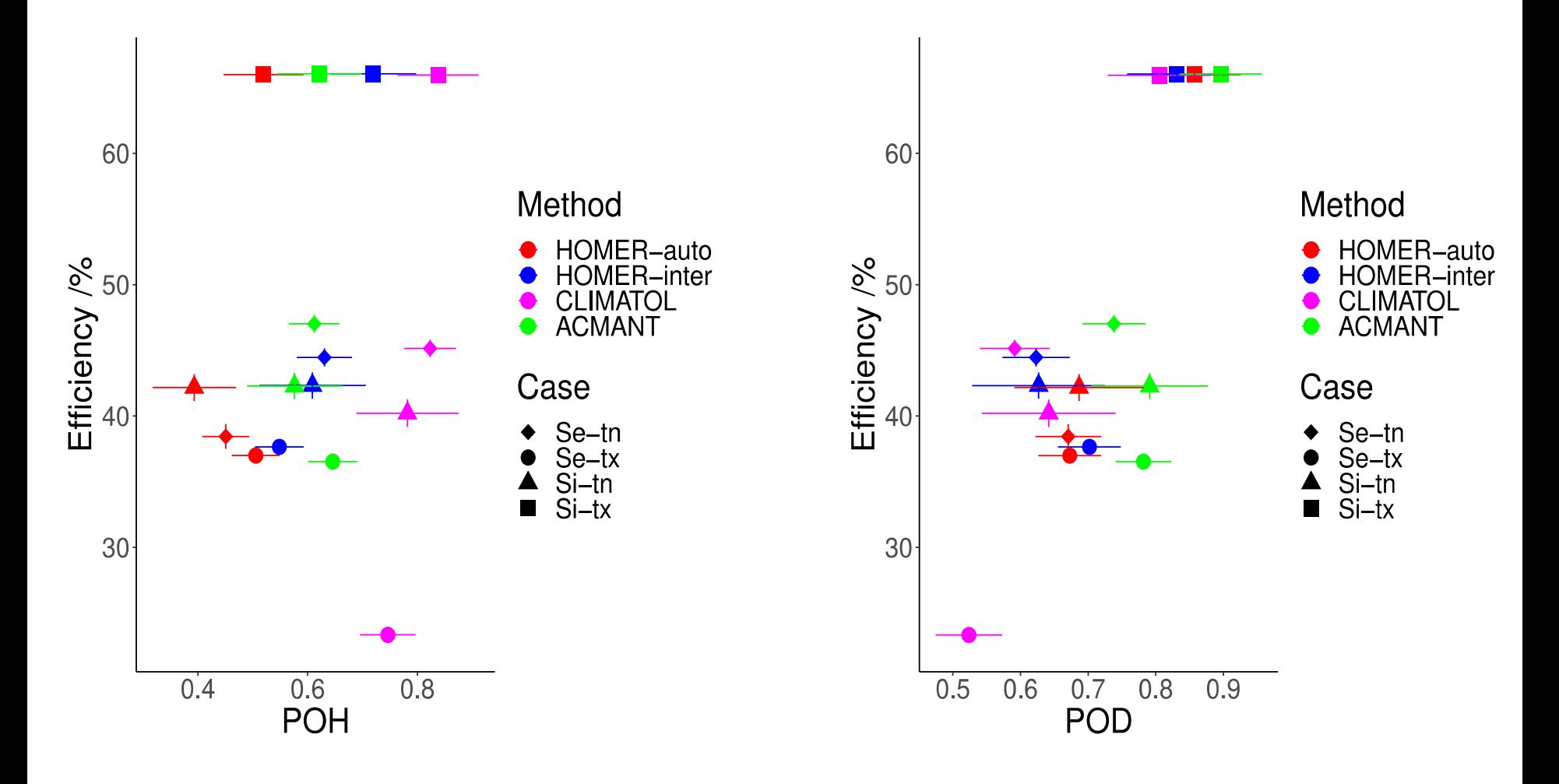

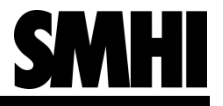

#### **Discussion**

- The usefulness of synthetic benchmark data sets for the evaluation of homogenisation methods is an open question
- The two benchmark methods (ACMANT and Climatol) represents two approaches to homogenisation:
	- ACMANT reports more breaks which improves the data quality but introduces more false positives
	- Climatol reports fewer breaks which leaves a larger residual error but introduces fewer false positives
	- HOMER-inter places itself between ACMANT and Climatol in both POH and POD
	- HOMER-auto reports approximately as many breaks as ACMANT, but improved the data quality less. Additionally, it occasionally has a large bias.
- When dealing with observational data without any possible validation, it can be argued that the correction of uncertain break points should be avoided

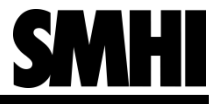

#### Part 2: Selection of reference series

Two selection criteria are compared for homogenisation with HOMER-inter, Swedish network:

- Defaults: Correlation threshold 0.95, minimum 8 references
- Constant: 8 most highly correlated time series

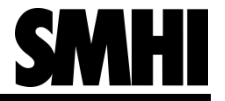

#### Results: Number of references – true breaks

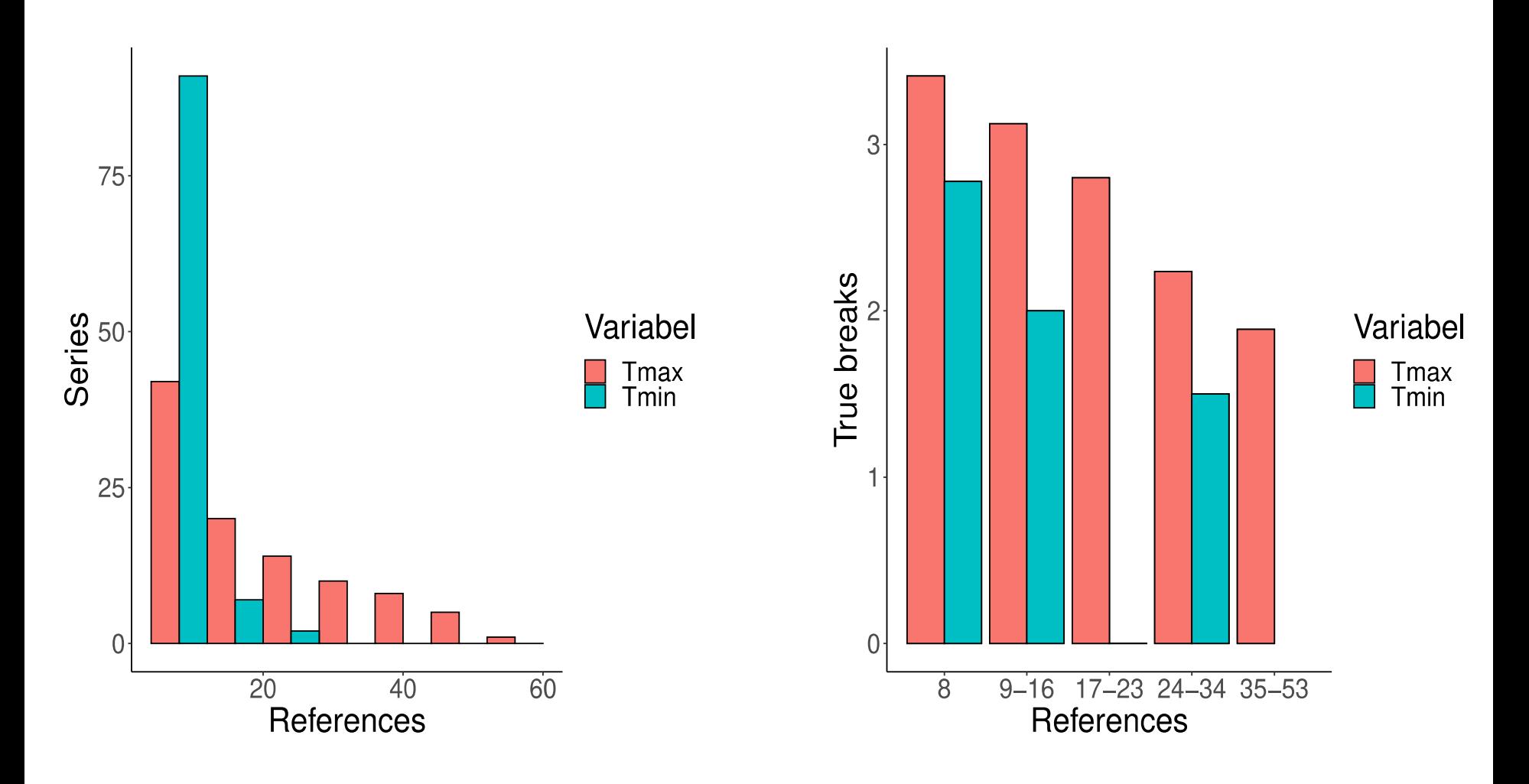

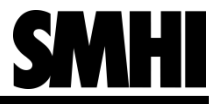

# Results: True breaks – reported breaks (daily maximum temperature)

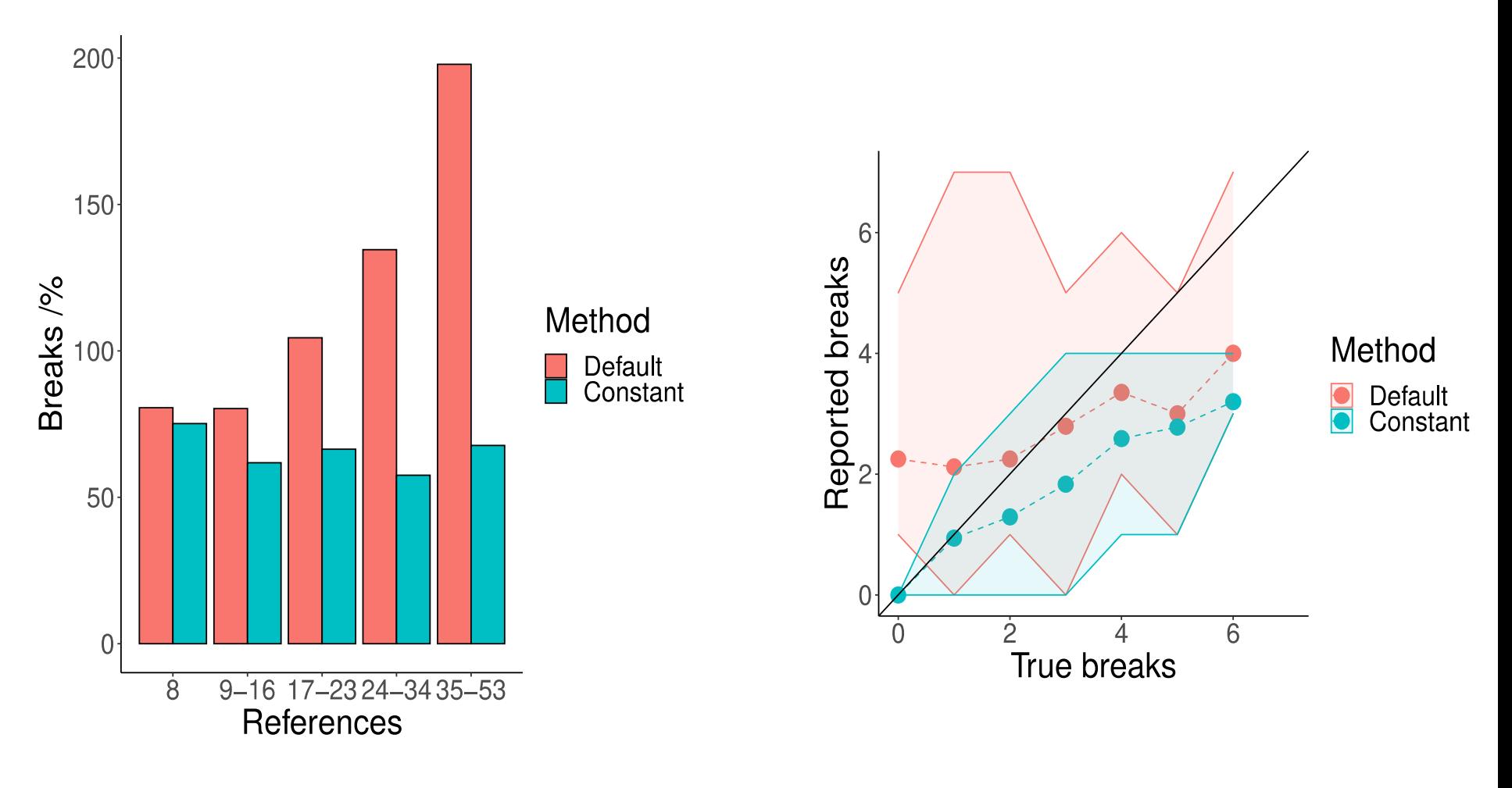

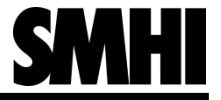

#### Results: True breaks – performance

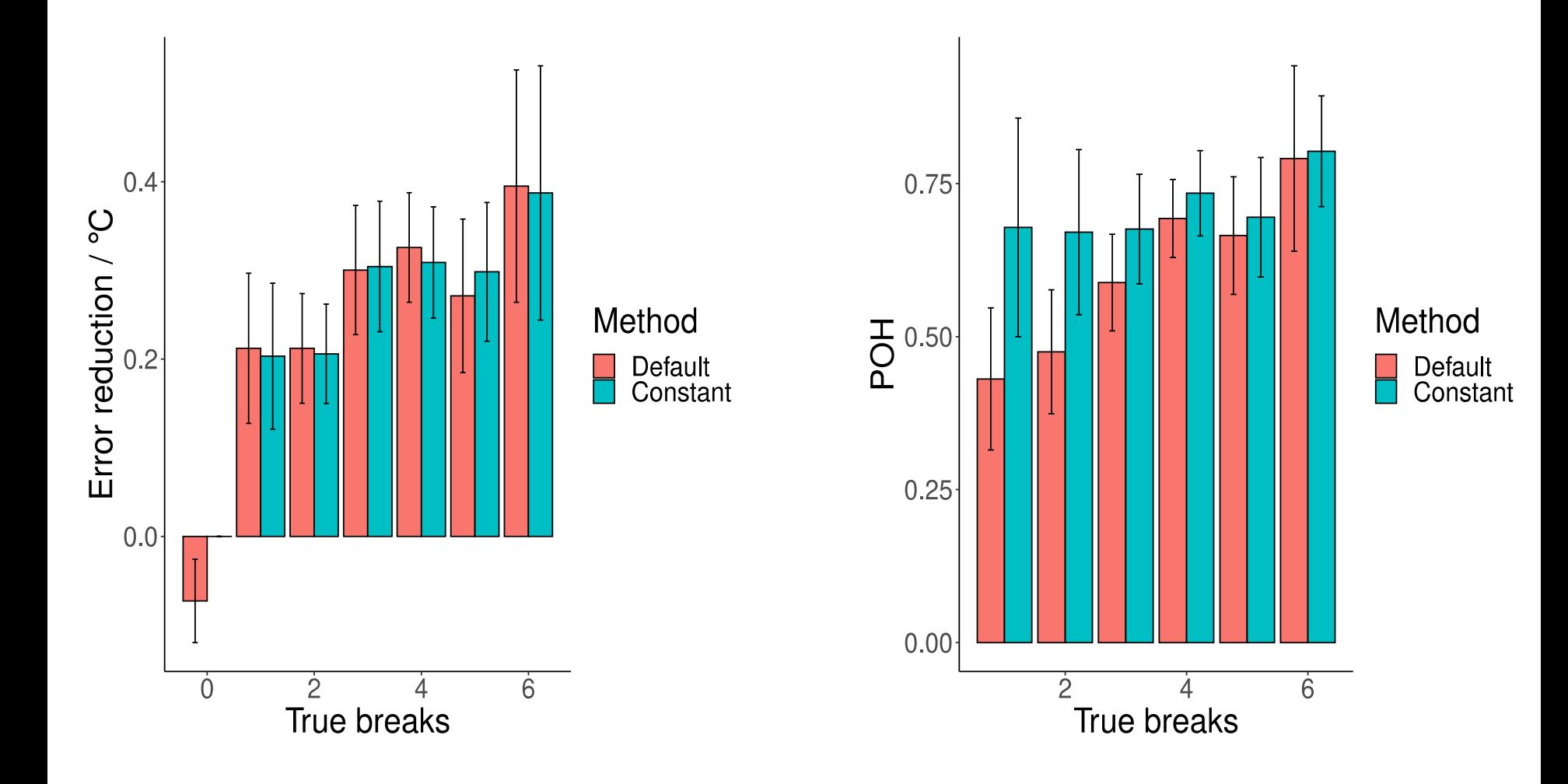

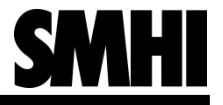

#### **Discussion**

- In the default mode the number of references can vary substantially
- There seems to be a connection between the number of references and the number of true breaks. Probably relatively clean series correlate better with each other than more perturbed series.
- For varying number of references there is a risk of overhomogenise relatively clean series
- For constant number of references the POH is less sensitive to the number of true breaks in the data
- Constant number of references does not seem to discard vital information, but might be a problem if the coverage varies in time
- Normalisation of the number of references in the pairwise detection could be used to circumvent this problem and still use all well correlated references. However, there is instead a risk of underhomogenise series with large number of references

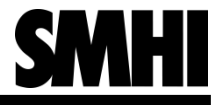

#### **Conclusions**

- HOMER is automated by the use of parameters (Bart)
- All the methods reduces the average error
- The performance of HOMER-inter compare well with Climatol and ACMANT
	- The average error is within the uncertainty range of the average error of ACMANT and slightly better than Climatol
	- The distribution of error is similiar to those of Climatol and ACMANT
	- 70 % of the homogeneity breaks are found, within the uncertainty range to Climatol, less than ACMANT
	- 70 % of the reported breaks are true breaks, more than ACMANT, less than Climatol
- HOMER-auto can not be recommended
- Relatively clean series seem to correlate strongly with each other which has implications for reference selection